[Illustrator](http://doc.manualget.ru/goto.php?q=Illustrator User Guide Pdf Ipad 3 Ios 6) User Guide Pdf Ipad 3 Ios 6 >[>>>CLICK](http://doc.manualget.ru/goto.php?q=Illustrator User Guide Pdf Ipad 3 Ios 6) HERE<<<

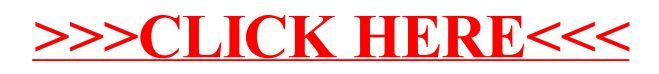